## **МИНИСТЕРСТВО ОБРАЗОВАНИЯ И НАУКИ САМАРСКОЙ ОБЛАСТИ ГОСУДАРСТВЕННОЕ АВТОНОМНОЕ ПРОФЕССИОНАЛЬНОЕ ОБРАЗО-ВАТЕЛЬНОЕ УЧРЕЖДЕНИЕ САМАРСКОЙ ОБЛАСТИ «НОВОКУЙ-БЫШЕВСКИЙ НЕФТЕХИМИЧЕСКИЙ ТЕХНИКУМ»**

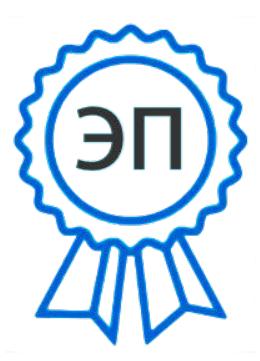

Подписан цифровой подписью: Шуваткин А.В. Основание: Я подтверждаю этот документ Дата: 2023.06.13 10:21:58+04'00' Foxit PDF Reader Версия: 12.0.1

### УТВЕРЖДЕНО

Приказ директора ГАПОУ СО «ННХТ» от 13.06.2023г. №88-у

## **РАБОЧАЯ ПРОГРАММА УЧЕБНОГО ПРЕДМЕТА**

ОП.08 Информационные технологии в профессиональной деятельности

общепрофессионального цикла

18.02.09 Переработка нефти и газа

*профиль обучения:* естественнонаучный

### **РАССМОТРЕНО НА ЗАСЕДАНИИ СОГЛАСОВАНО**

Предметно-цикловой комиссии Старший методист ННХТ Общеобразовательных дисциплин Председатель Н. П. Комиссарова О. Д. Щелкова

Приказ №10 от 08.06.2023г. 08.06. 2023г.

#### **ОДОБРЕНО**

Методистом Л.А.Шипилова 01.06.2023г.

Составитель: Комиссарова Н.П., преподаватель

Содержание программы реализуется в процессе освоения студентами основной образовательной программы с получением среднего общего образования, разработанной в соответствии с требованиями ФГОС СОО, а также с учётом требований ФГОС СПО 18.02.09 Переработка нефти и газа

## **СОДЕРЖАНИЕ**

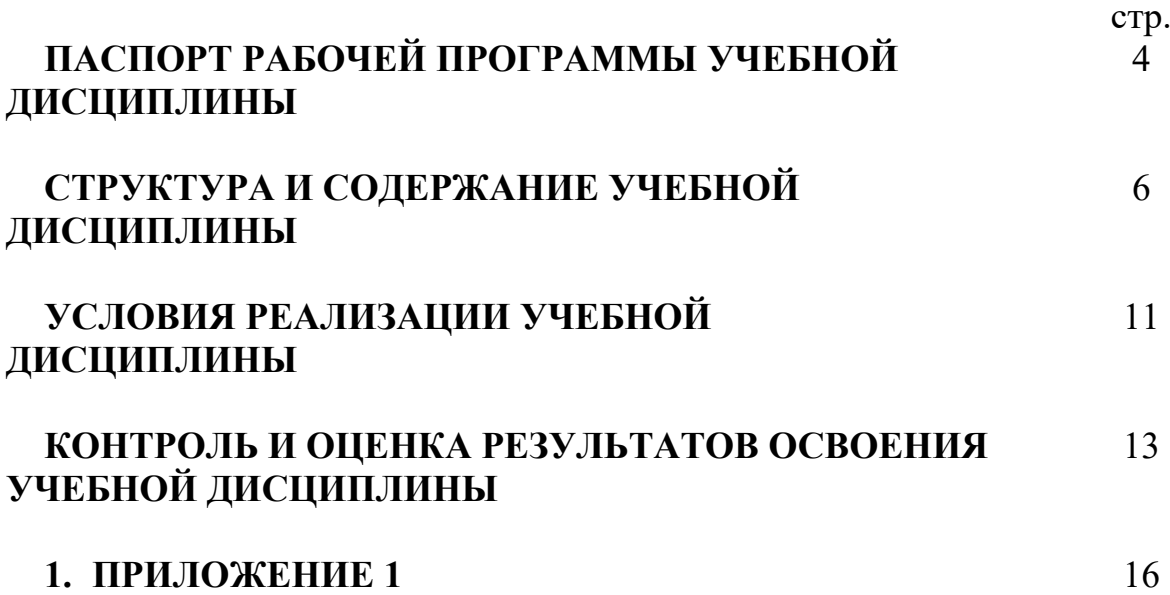

## 1. ПАСПОРТ РАБОЧЕЙ ПРОГРАММЫ УЧЕБНОЙ ДИСЦИПЛИНЫ

### Информационные технологии в профессиональной деятельности

#### 1.1 Область применения рабочей программы

Программа учебной дисциплины является частью основной профессиональной образовательной программы подготовки специалистов среднего звена (далее по тексту ППССЗ) в соответствии с ФГОС СПО по специальности среднего профессионального образования 18.02.09 Переработка нефти и газа

1.2. Место дисциплины в структуре основной профессиональной образовательной программы общепрофессиональный учебный цикл

### 1.3. Цели и задачи дисциплины - требования к результатам освоения дисциплины:

В результате освоения учебной дисциплины обучающийся должен уметь:

- выполнять расчеты с использованием прикладных компьютерных программ;

- использовать сеть Интернет и ее возможности для организации оперативного обмена информацией;

- использовать технологии сбора, размещения хранения, накопления, преобразования и передачи данных в профессионально ориентированных информационных системах;

- обрабатывать и анализировать информацию  $\mathbf{c}$ применением программных средств и вычислительной техники;

- получать информацию в локальных и глобальных компьютерных сетях:

- применять графические редакторы для создания и редактирования изображений;

- применять компьютерные программы для поиска информации, составления и оформления документов и презентаций.

В результате освоения учебной дисциплины обучающийся должен  $3$ нать $\cdot$ 

- базовые системные программные продукты и пакеты прикладных программ (текстовые редакторы, электронные таблицы, системы управления базами данных, графические редакторы, информационно-поисковые системы);

- методы и средства сбора, обработки, хранения, передачи и накопления информации;

- общий состав и структуру персональных электронно-вычислительных машин (ЭВМ) и вычислительных систем;

- основные методы и приемы обеспечения информационной безопасности;

- основные положения и принципы автоматизированной обработки и передачи информации;

- основные принципы, методы и свойства информационных и телекоммуникационных технологий в профессиональной деятельности.

#### **обладать общими компетенциями**

ОК 01. Выбирать способы решения задач профессиональной деятельности, применительно к различным контекстам.

ОК 02. Осуществлять поиск, анализ и интерпретацию информации, необходимой для выполнения задач профессиональной деятельности

#### **обладать профессиональными компетенциями**

 ПК 1.2. Обеспечивать безопасную эксплуатацию оборудования и коммуникаций при ведении технологического процесса.

ПК 5.1. Организовывать работу коллектива и поддерживать профессиональные отношения со смежными подразделениями

### **1.4. Рекомендуемое количество часов на освоение программы дисциплины:**

Максимальной учебной нагрузки обучающегося 74 часов, в том числе:

обязательной аудиторной учебной нагрузки обучающегося 70 часа; самостоятельной работы обучающегося 4 часов.

# **1. СТРУКТУРА И СОДЕРЖАНИЕ УЧЕБНОЙ ДИСЦИПЛИНЫ**

## **2.1 Объем учебной дисциплины и виды учебной работы**

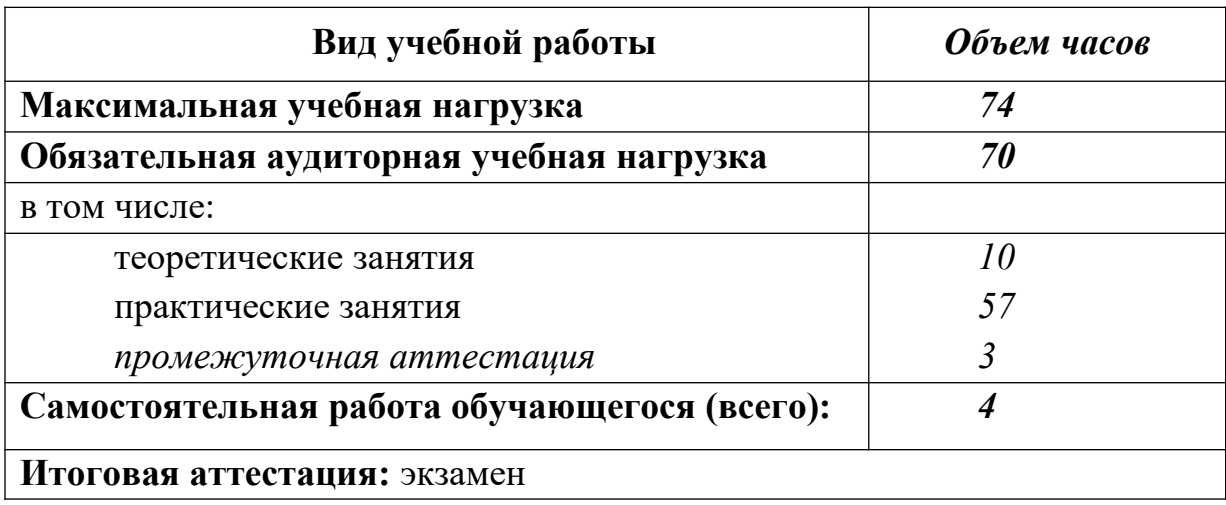

## **1.2. Тематический план и содержание учебной дисциплины**

## **Информационные технологии в профессиональной деятельности**

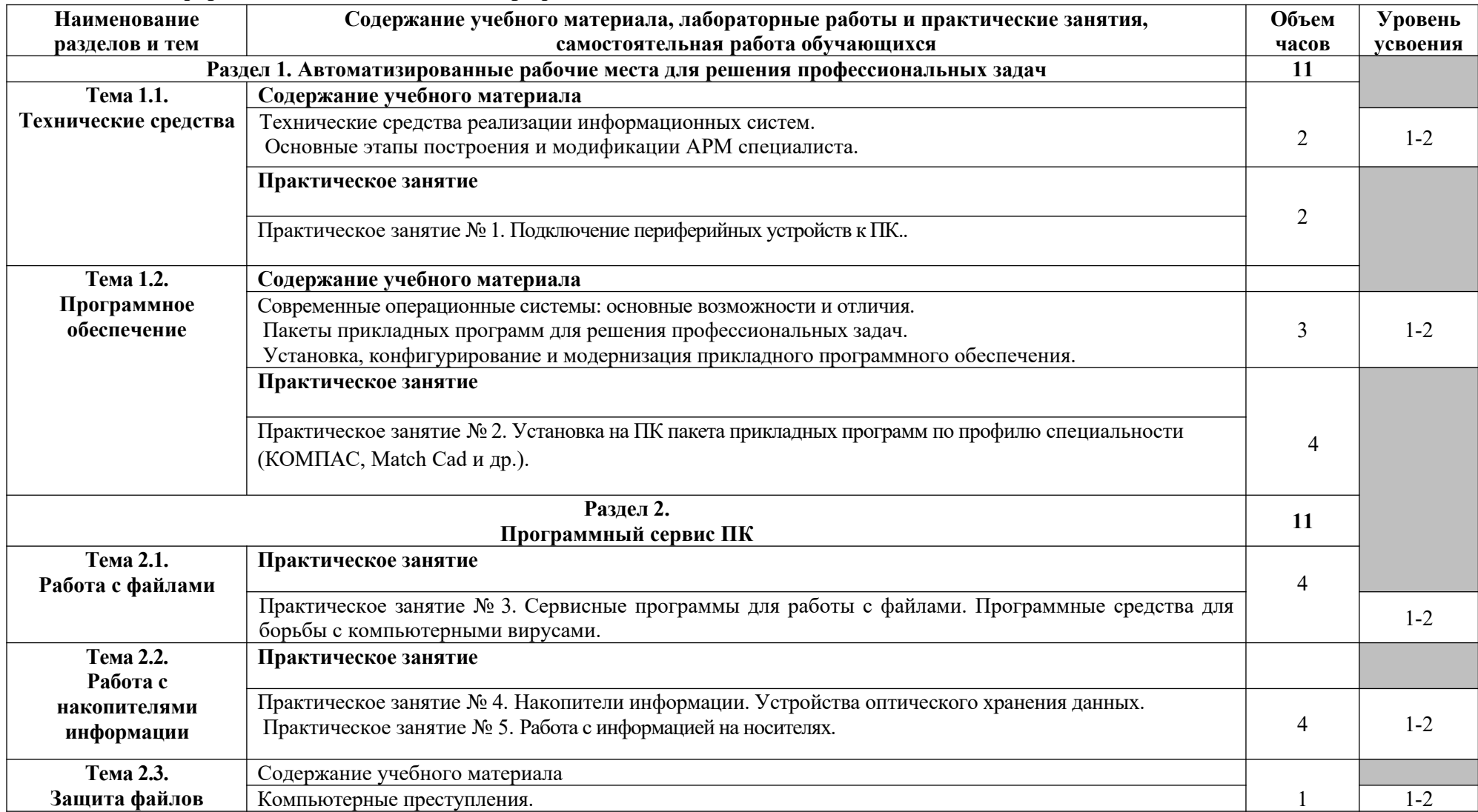

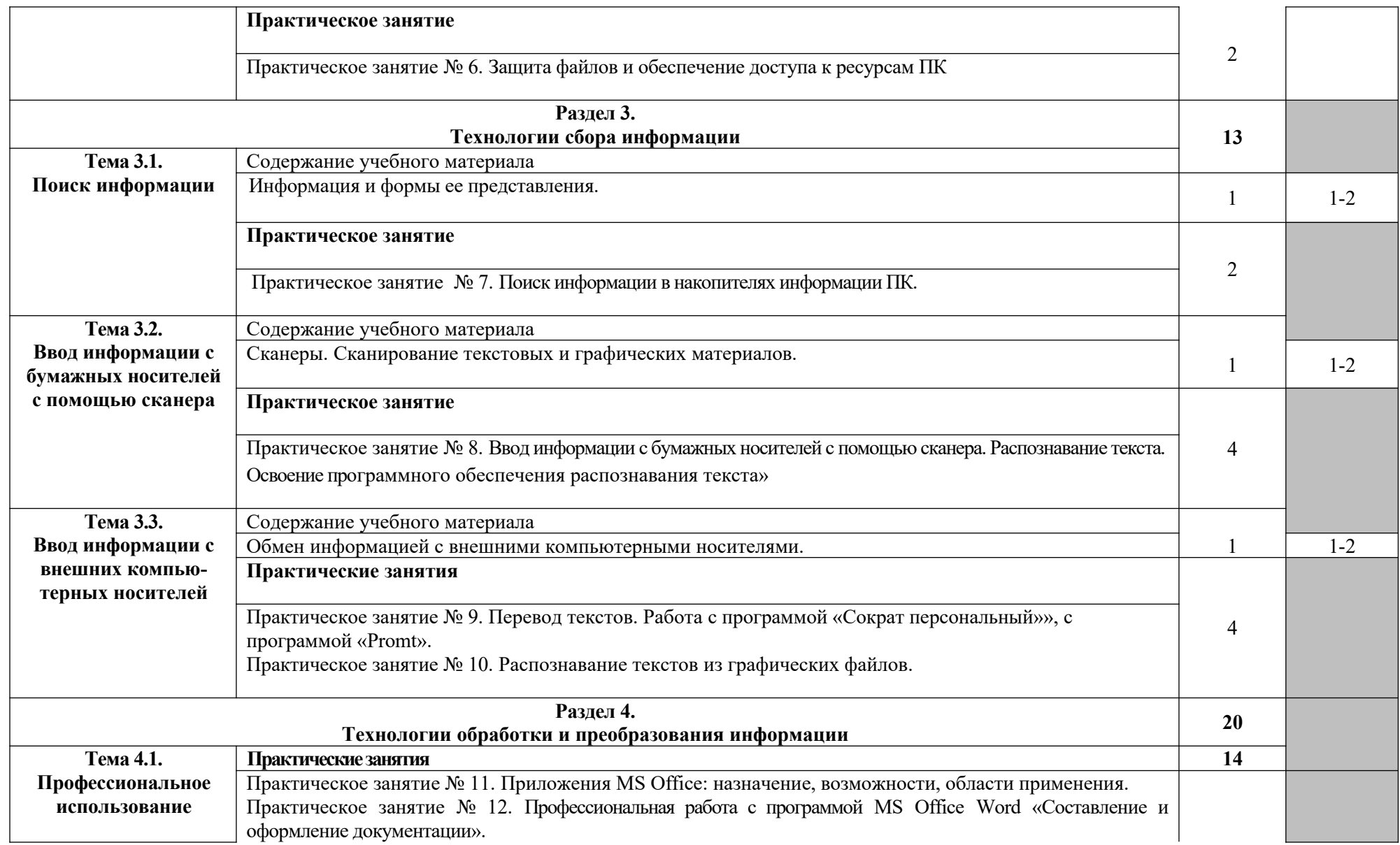

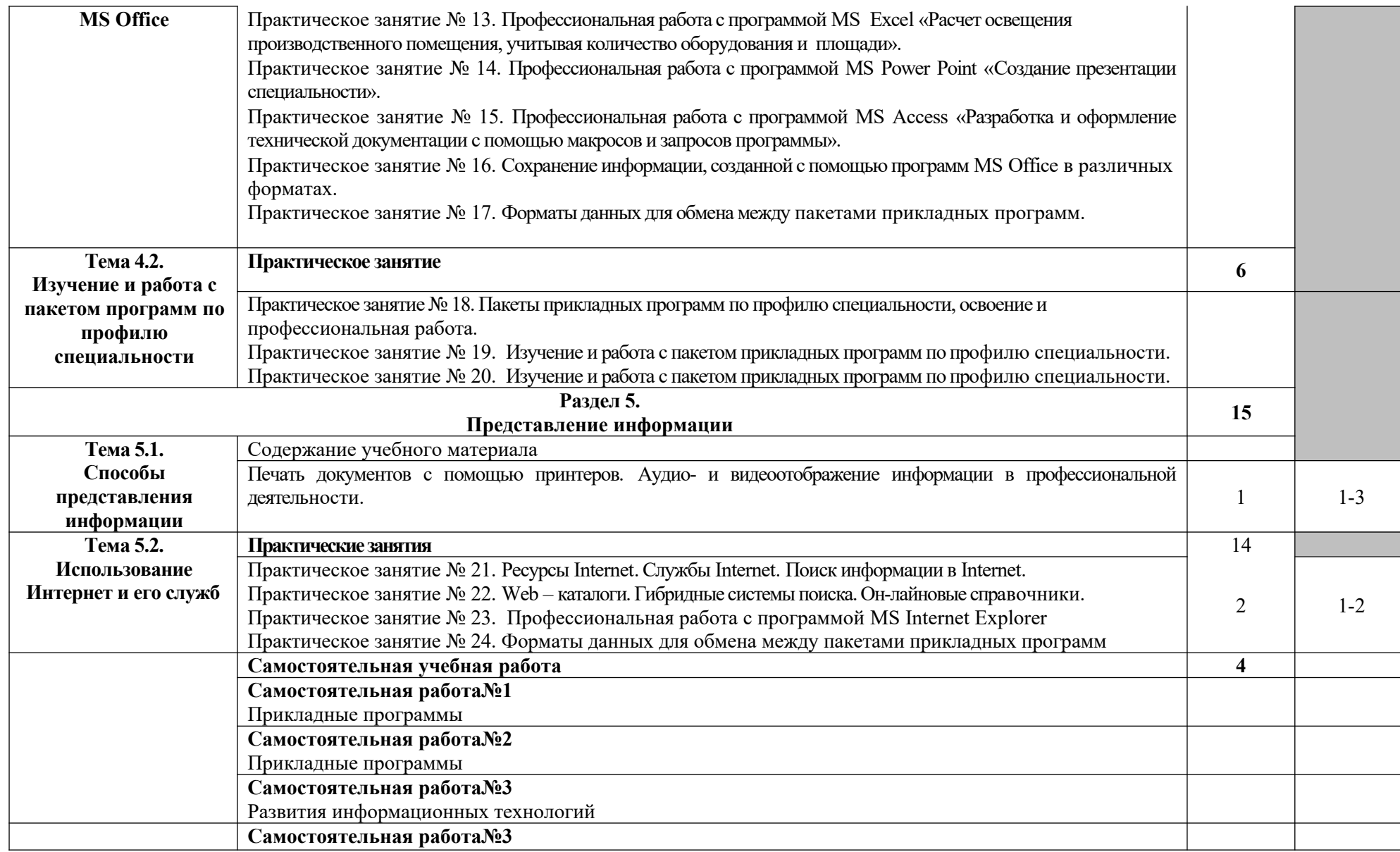

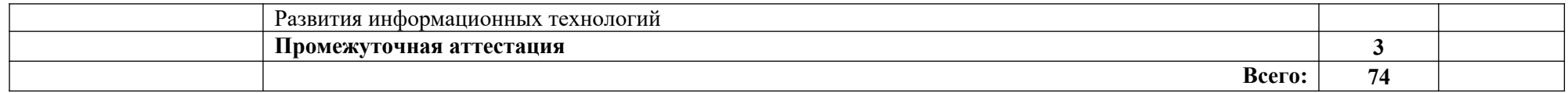

## **3. УСЛОВИЯ РЕАЛИЗАЦИИ УЧЕБНОЙ ДИСЦИПЛИНЫ**

### **3.1. Требования к минимальному материально-техническому обеспечению**

Реализация учебной дисциплины требует наличия учебного кабинета информационных технологий в профессиональной деятельности.

Оборудование учебного кабинета:

- рабочее место преподавателя;

- рабочие места обучающихся, оснащенные ПЭВМ, оборудованные в соответствии и требованиями СанПиН;
- **-** комплект учебно-наглядных пособий «Информационные технологии в профессиональной деятельности».

Технические средства обучения:

- компьютеры с лицензионным программным обеспечением и мультимедиа проектор,
- периферийные устройства
- **-** Интернет.

### **3.2. Информационные источники**

### **Перечень учебных изданий, Интернет-ресурсов, дополнительной литературы**

Основные источники:

- 1. Алексеев А.П. Информатика. М.: СОЛОН-Р, 2018. 608 с.
- 2. Артамонов Б.Н., Брякалов Г.А., Гофман В.Э. и др. Основы современных компьютерных технологий: Учебное пособие. - СПб: КОРОНА принт, 2002. - 448 с.
- Ёлшин Ю.М. Справочное руководство по работе с подсистемой SPECCTRA в Р-САD 2001/2002. - М.: Солон-Р, 2019. - 272 с.
- 3. Холмогоров В. Тонкая настройка Windows XP. СПб.: Питер, 2019. 288 с.
- 4. Калянов Г. Н. САSЕ-технологии: консалтинг в автоматизации бизнеспроцессов /Г.Н. Калянов – М.: Высшая компьютерная школа МГУ, 2018.- 78с.
- 5. Карлащук В.И. Электронная лаборатория на IBM PC. Лабораторный практикум на базе Electronics Workbench и Matlab. - М.: СОЛОН Пресс,  $2018. - 800$  c.
- 6. Колесниченко О.В., Шишигин И.В. Аппаратные средства РС. 5-е, изд. перераб. и доп. - СПб.: BHV - Санкт-Петербург, 2019. - 152 с.
- 7. Маклаков СВ. BPWIN ERWIN-средства разработки информационных систем, 2 е изд., испр. и дополн. - М.: ДИАЛОГ-МИФИ, 2018. - 304 с.
- 8. Маклаков СВ. Моделирование бизнес-процессов с PBwin 4.0. М.: ДИАЛОГ-МИФИ 2018.224 с.
- 9. Норенков И.П., Кузьмик П.К. Информационная поддержка наукоемких изделий. CFLS-технологии. - М.: Изд-во МГТУ им. Н.Э. Баумана, 2018. - 320 с.
- 10.Олифер В.Г., Олифер Н. А. Компьютерные сети. Принципы, технологии, протоколы. 4-е издание. - СПб.: Питер, 2019.
- Олифер В.Г. , Олифер Н.А. Сетевые операционные системы. Учебник для вузов, 2-е изд. - СПб.: Питер, 2019. - 669 с.
- Шаньгин В.Ф. Защита компьютерной информации. Эффективные методы и средства. - М.: ДМК, 2019. - 544 с.

Дополнительные источники:

- **1.** Аскеров Т.М. Информатика: Часть 6: Информационная безопасность и защита информации: На CD-ROM. Для техникумов и вузов. - Термика-М, 2018.
- **2.** Мазуров В.А. Компьютерные преступления: классификация и способы противодействия. – М.: Палеонтип, 2019.

## 4. КОНТРОЛЬ И ОЦЕНКА РЕЗУЛЬТАТОВ ОСВОЕНИЯ УЧЕБНОЙ ДИСЦИПЛИНЫ

Контроль и оценка результатов освоения учебной дисциплины осуществляется преподавателем в процессе проведения практических обучающимися тестирования, занятий, a также выполнения индивидуальных заданий, проектов, исследований.

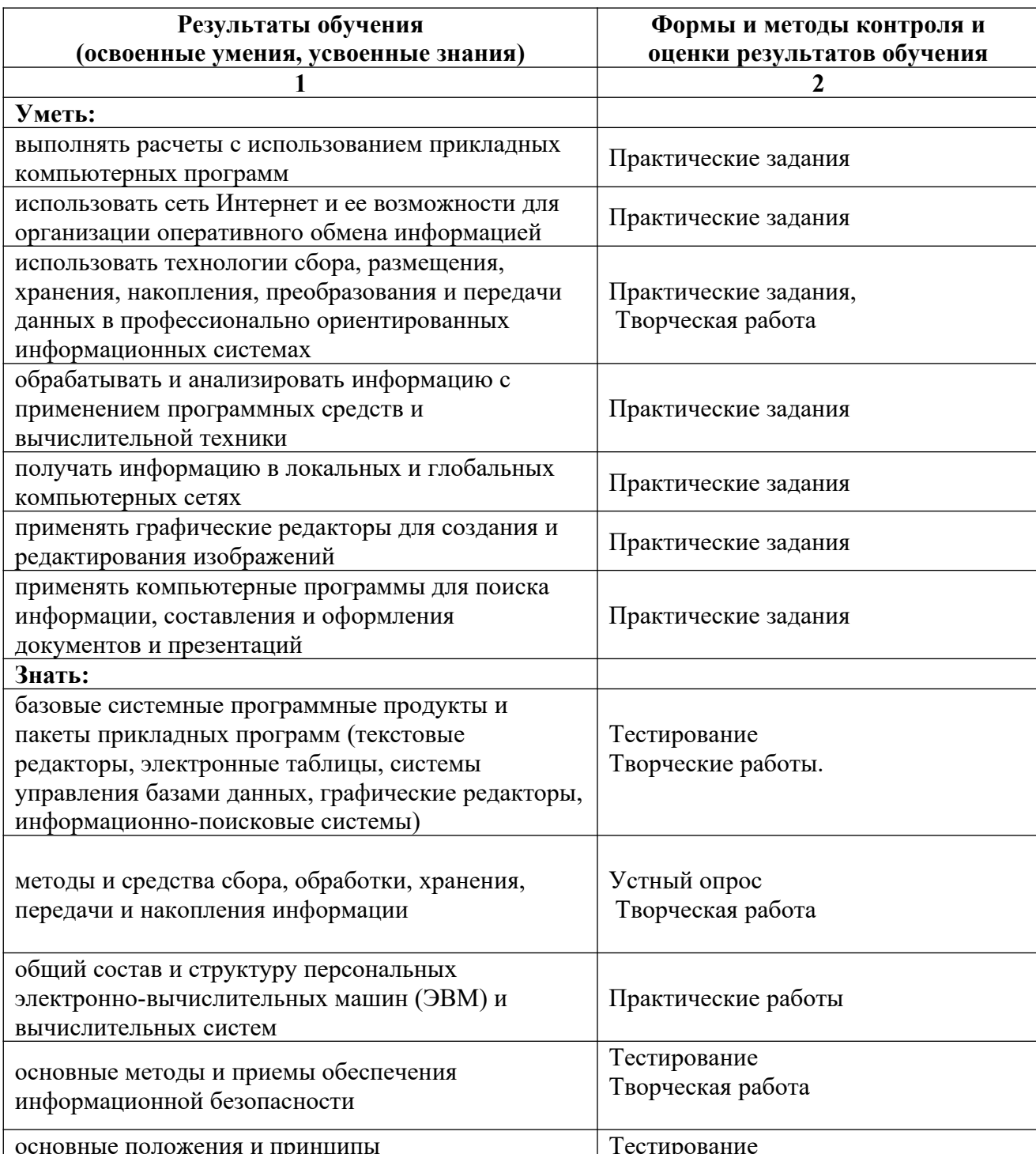

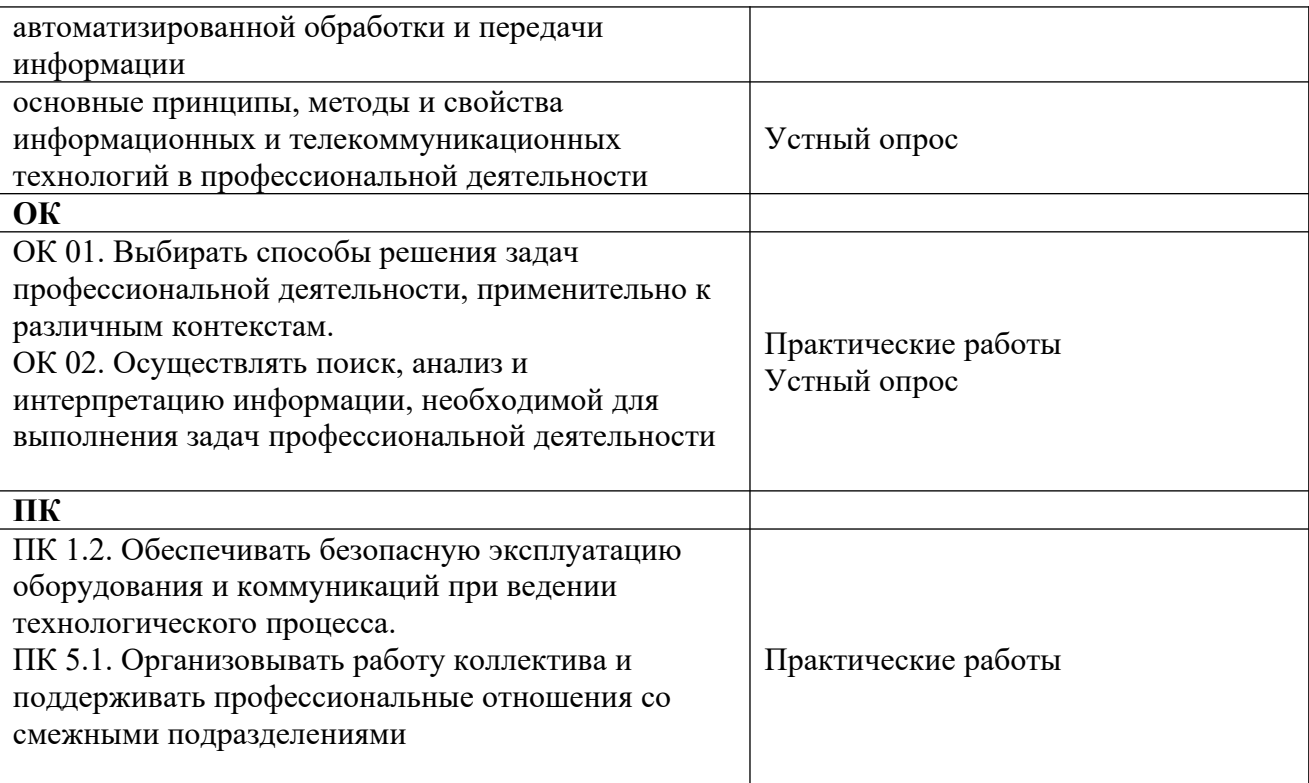

## **ПЛАНИРОВАНИЕ УЧЕБНЫХ ЗАНЯТИЙ С ИСПОЛЬЗОВАНИЕМ АК-ТИВНЫХ И ИНТЕРАКТИВНЫХ ФОРМ И МЕТОДОВ ОБУЧЕНИЯ**

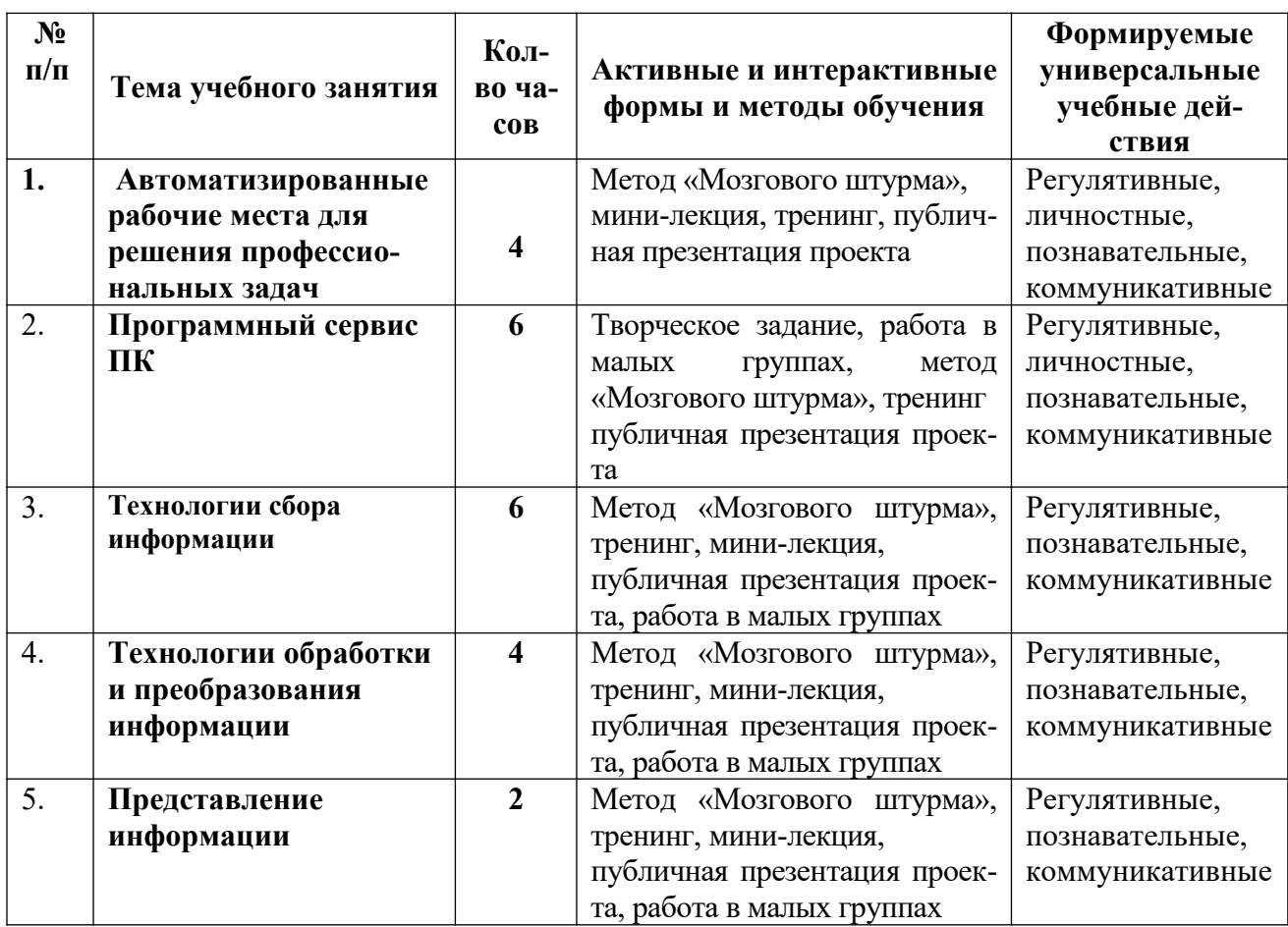

## **ПРИЛОЖЕНИЕ 1.2**

## **Сопоставление требований работодателя и образовательных результатов дисциплины ОП.08 Информационные технологии в профессиональ-**

#### **ной деятельности по специальности 18.02.09 Переработка нефти и газа**

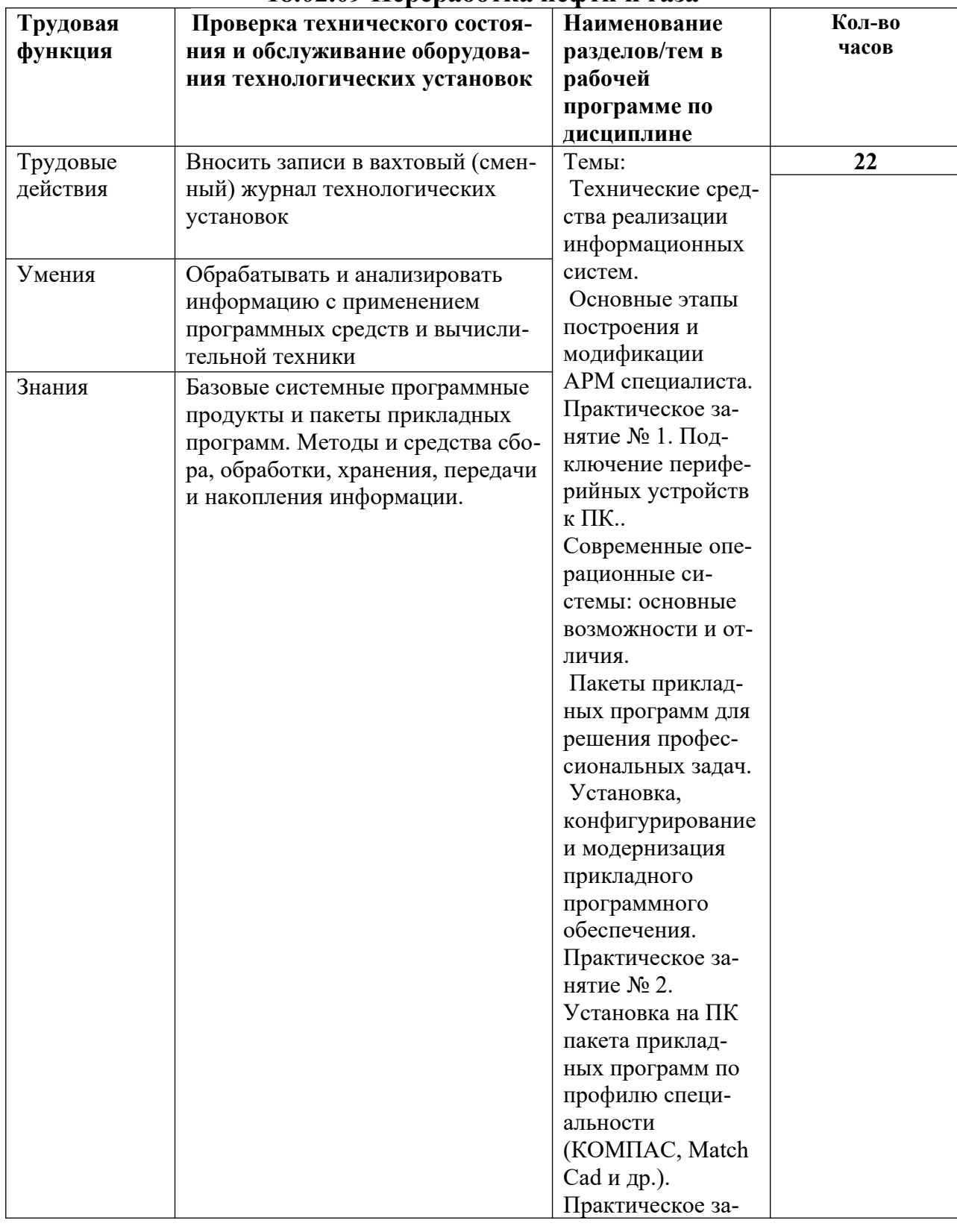

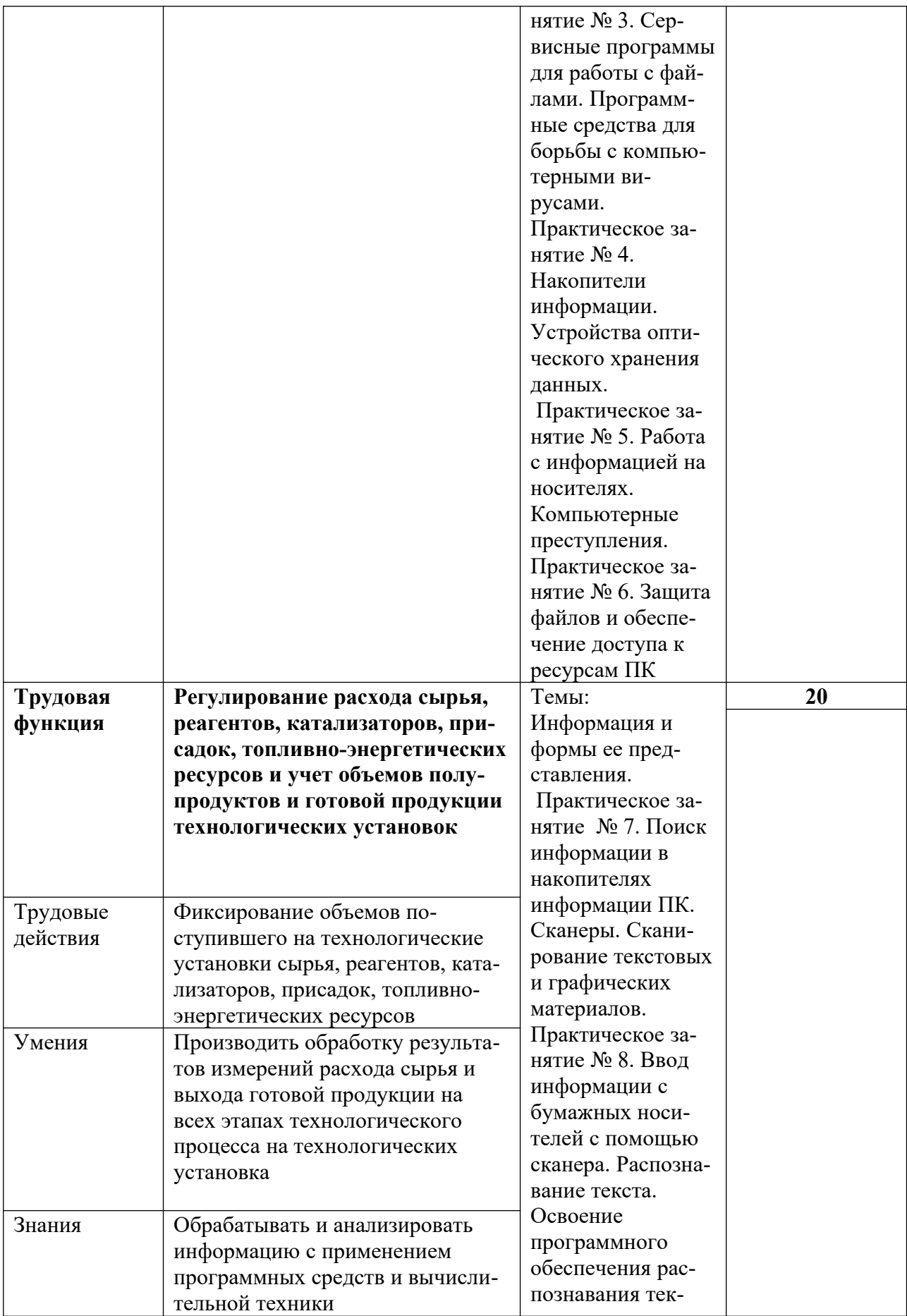

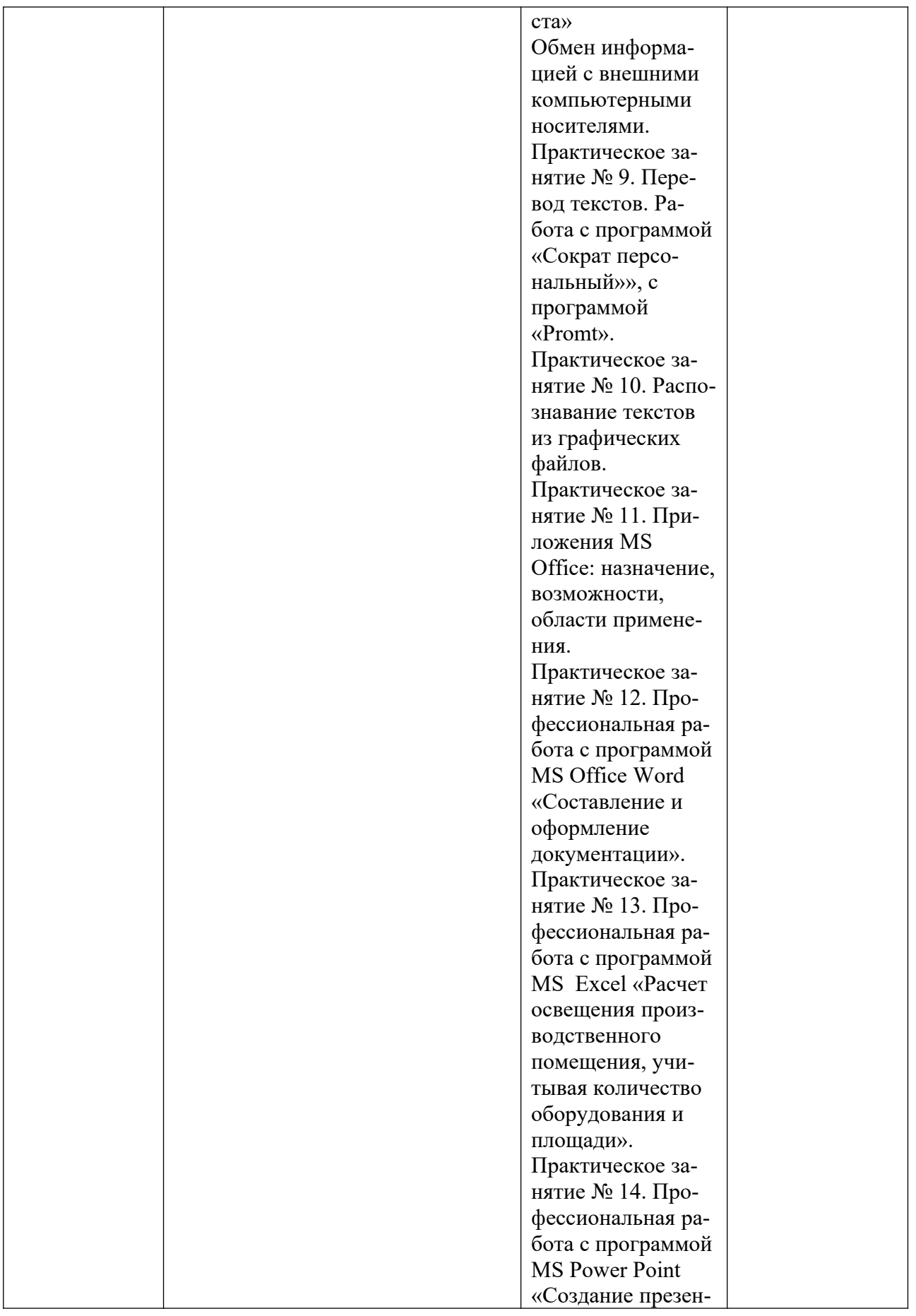

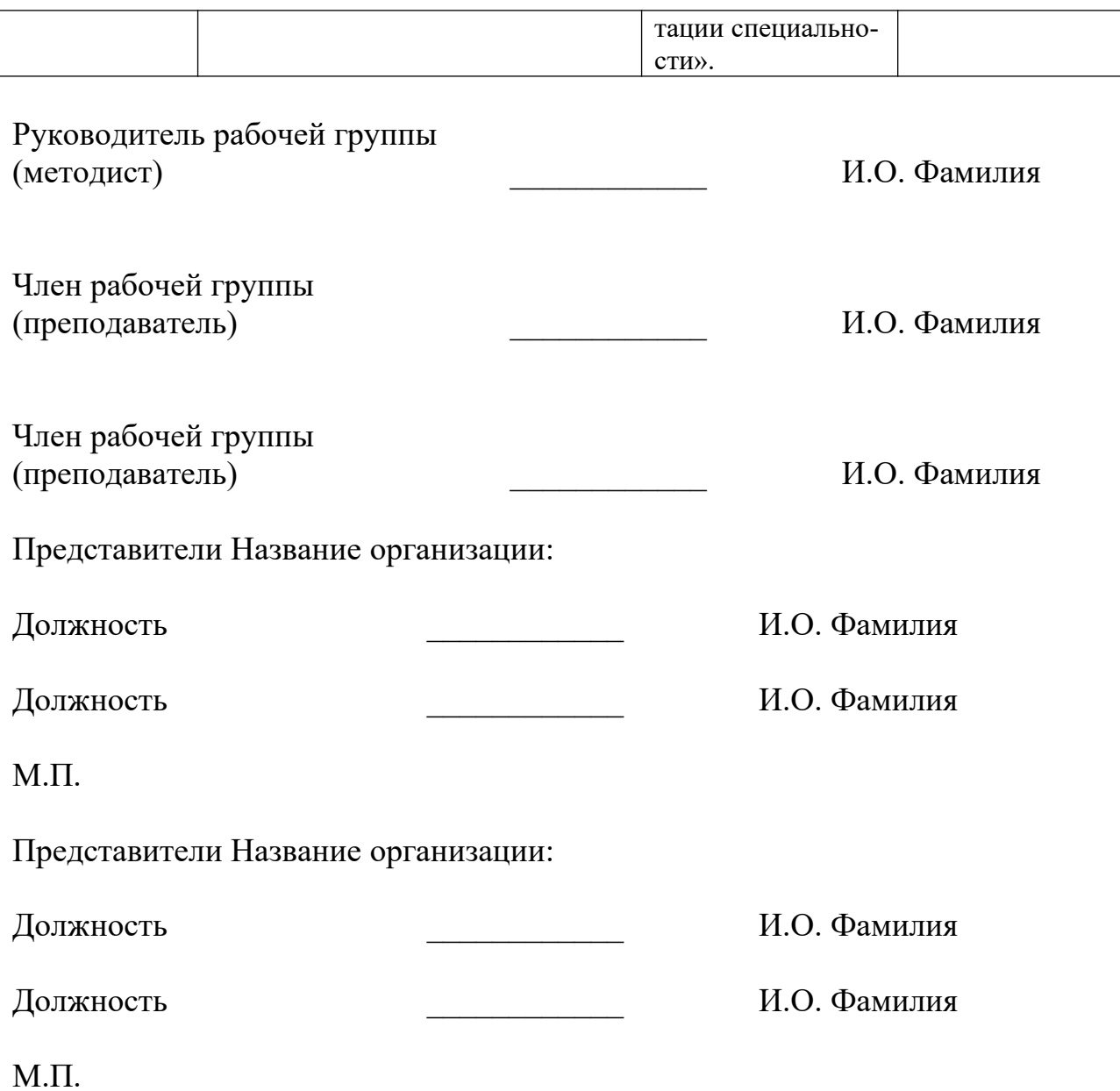